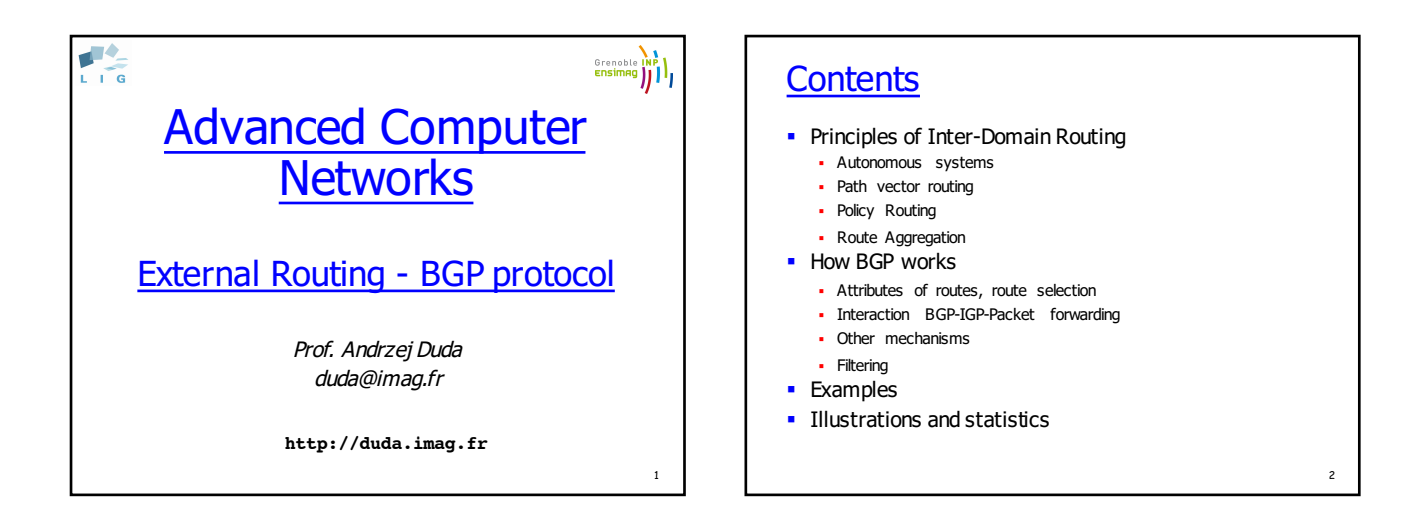

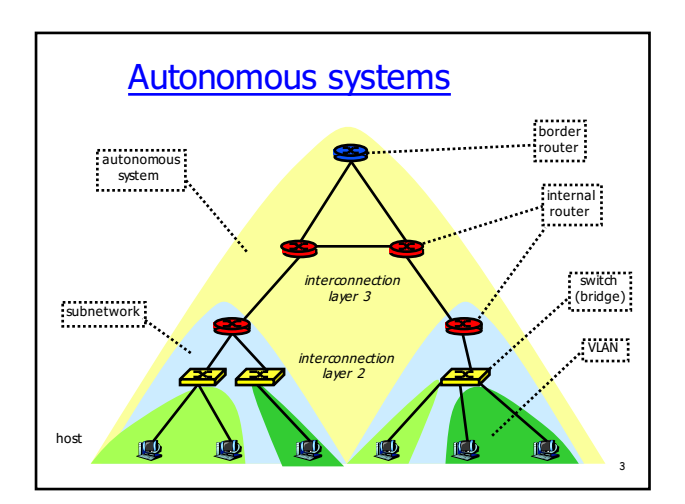

### Autonomous Systems

- § Routing domain under one single administration • one or more border routers
	- all subnetworks should be connected run an interior gateway protocol (IGP like OSPF) to be able to forward packets within the AS
	- § should learn about all other prefixes use an exterior gateway protocol (EGP like BGP) to route packets to other AS
	- § autonomy of management

### AS numbers ■ AS number § 16 bits, extended to 32 bits: x.y •  $0.y - old$  16 bits numbers,  $1.y -$  reserved § public: 1 - 64511 § private: 64512 - 65535 § ASs that do not need a number are typically those with a default route to the rest of the world § Examples § AS1942 - CICG-GRENOBLE, AS1717, AS2200 - Renater § AS559 - SWITCH Teleinformatics Services (EPFL) § AS5511 - OPENTRANSIT

5

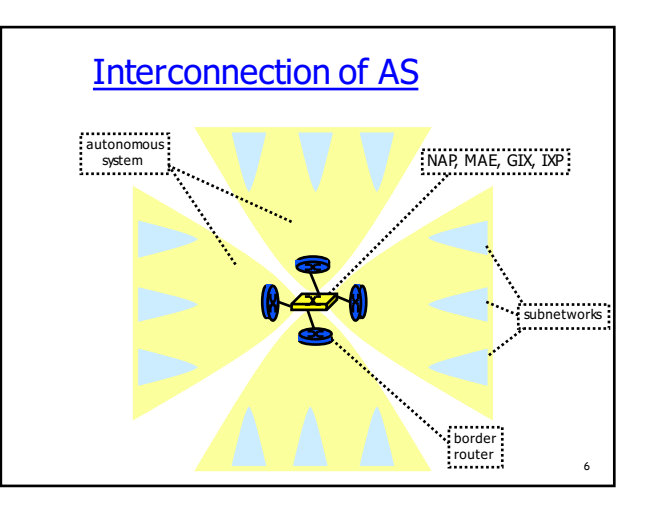

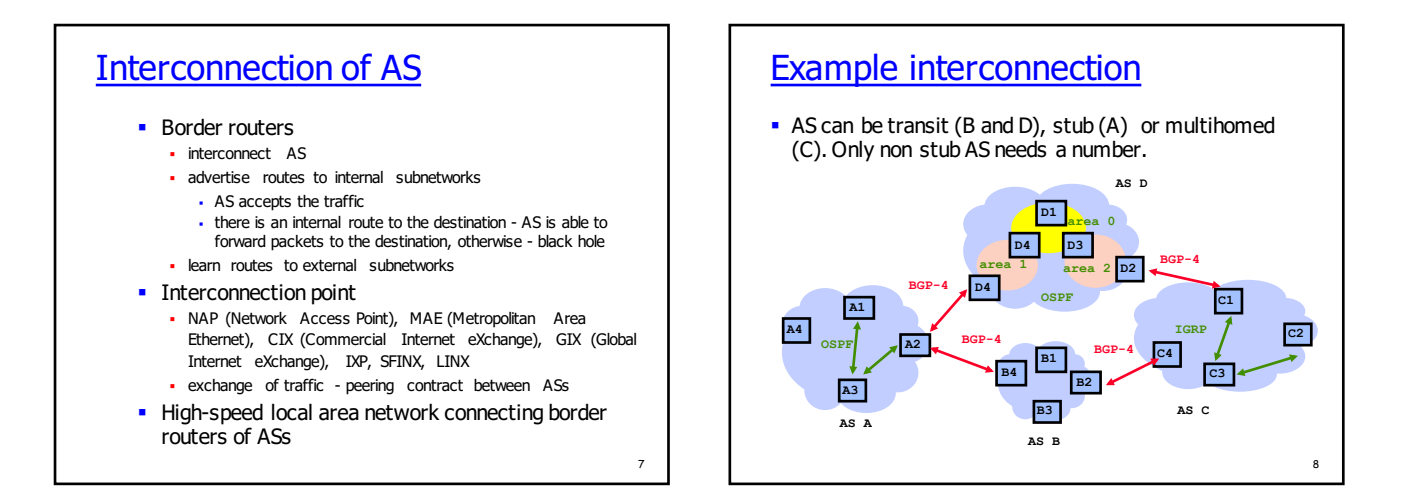

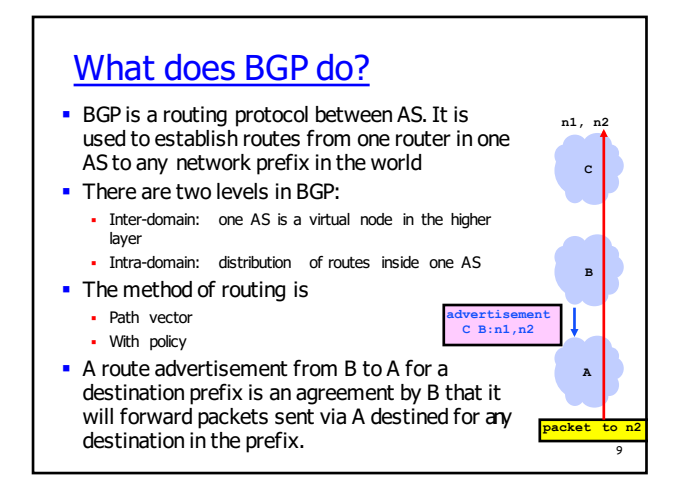

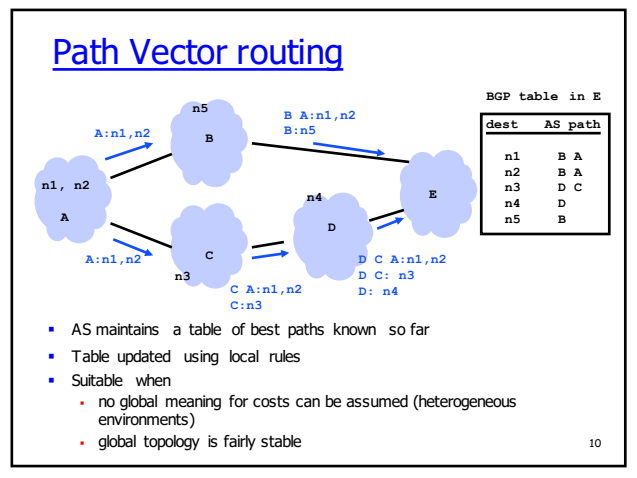

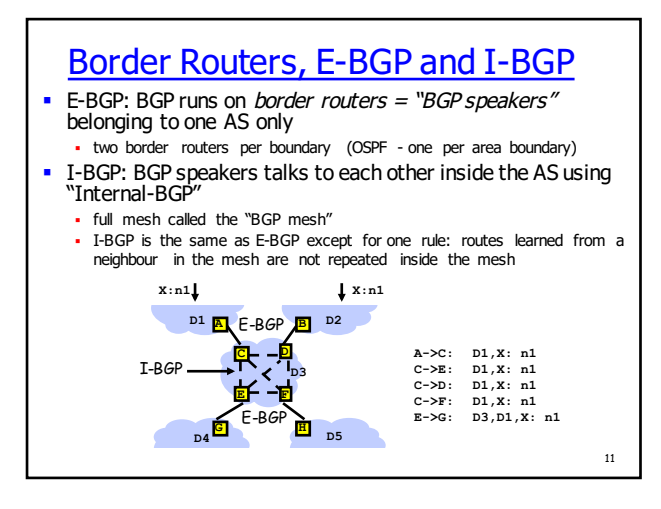

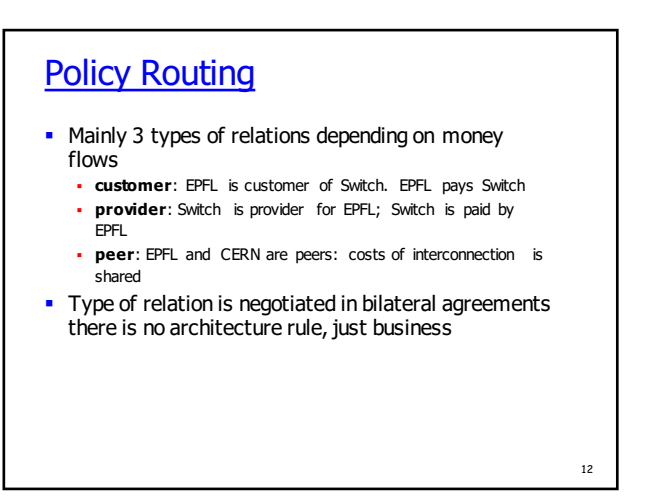

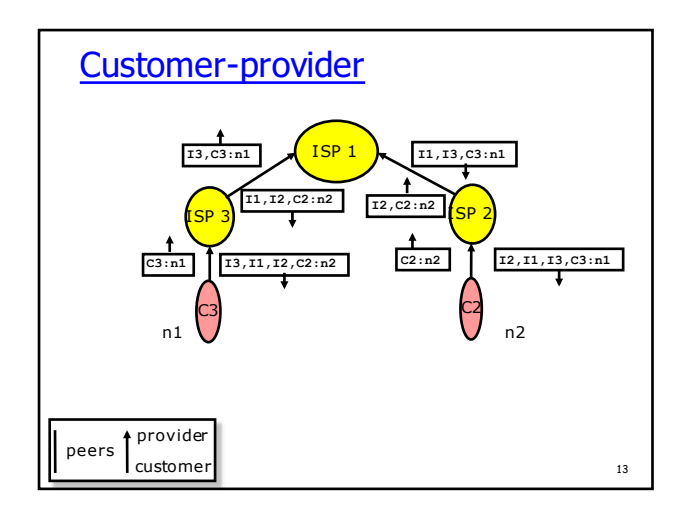

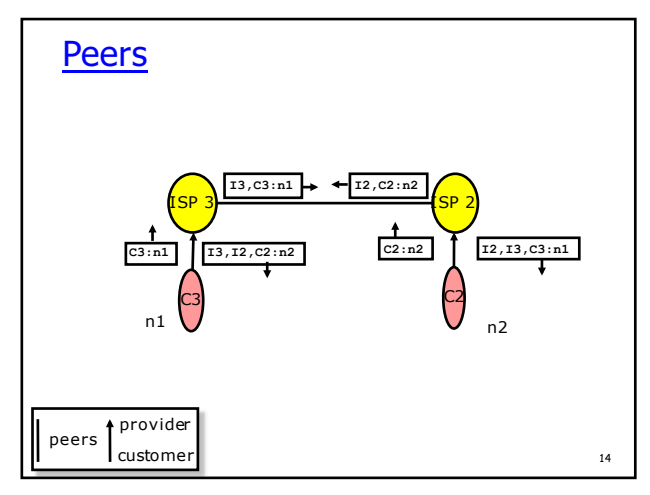

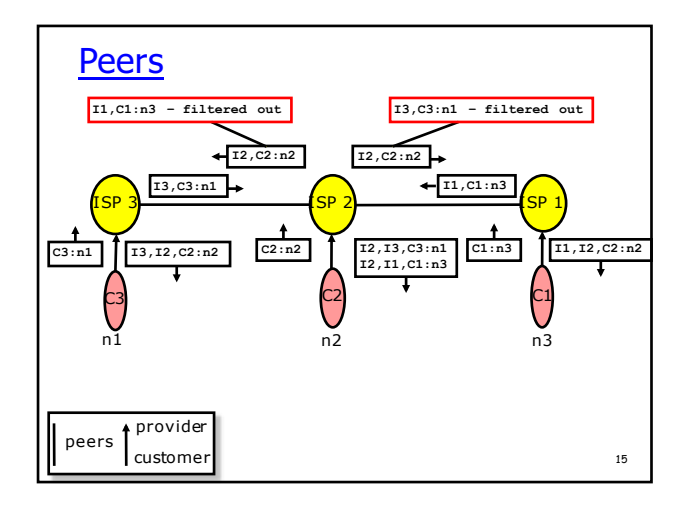

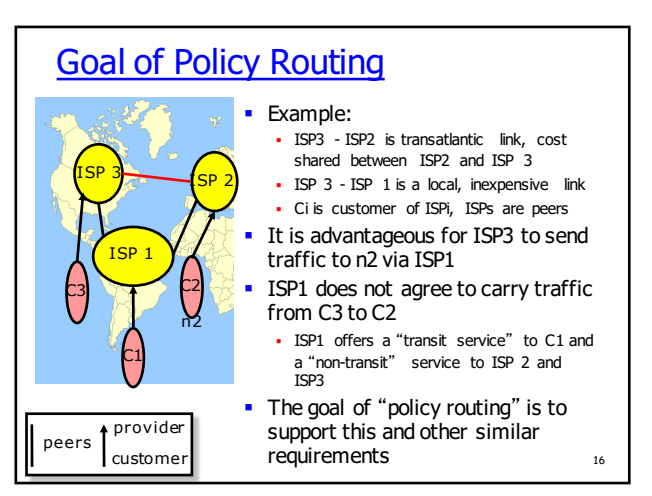

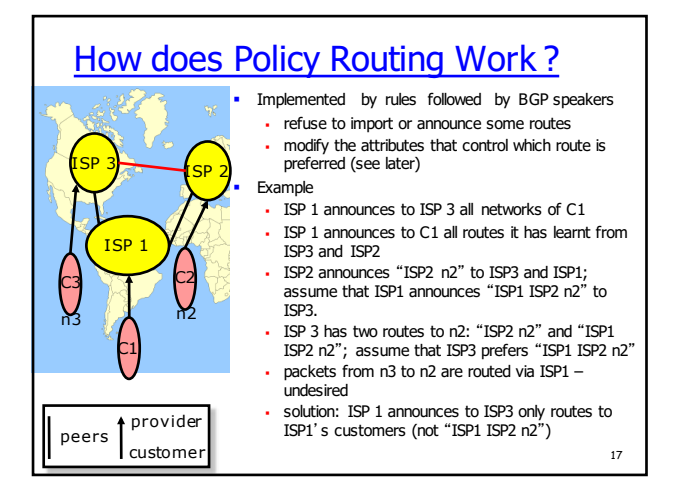

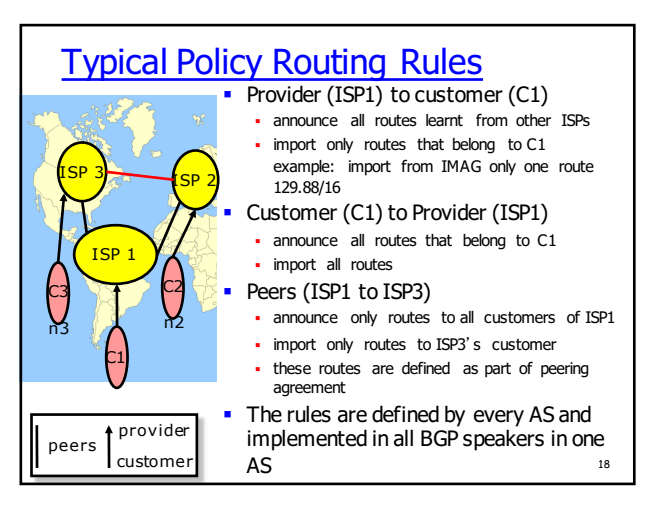

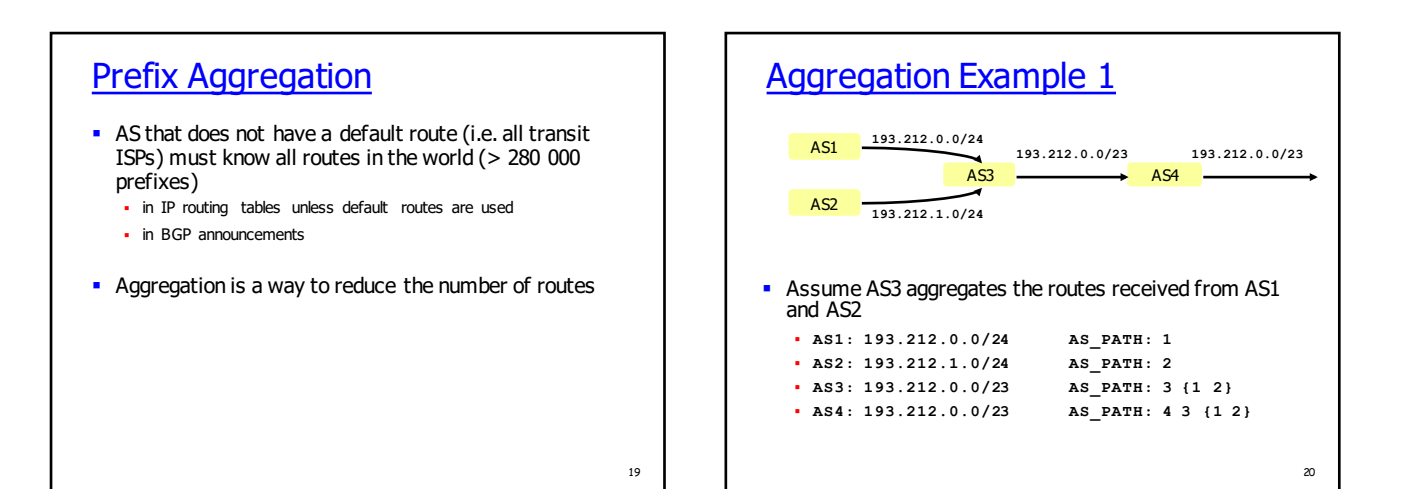

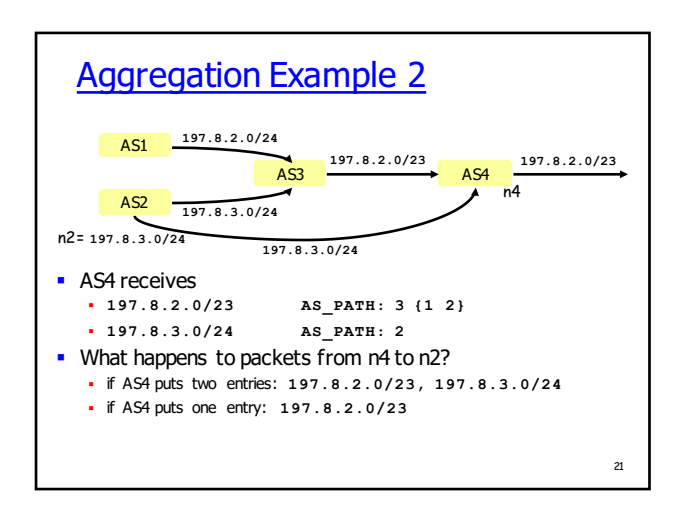

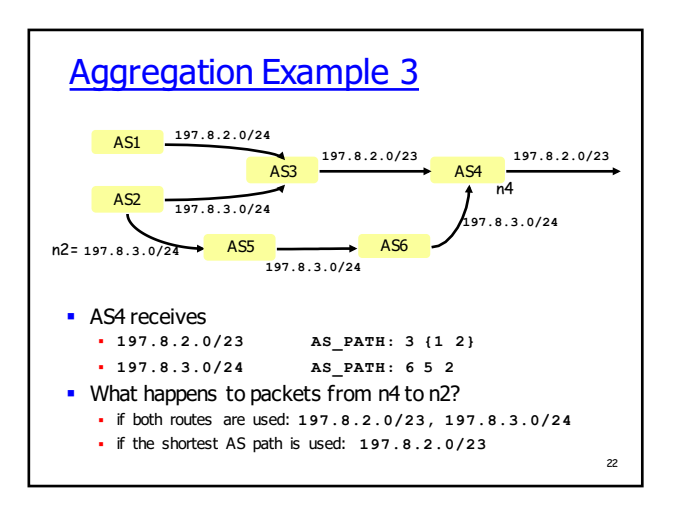

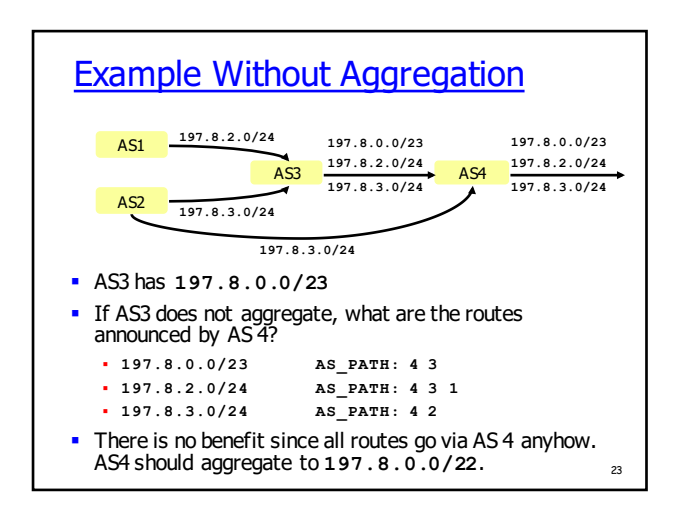

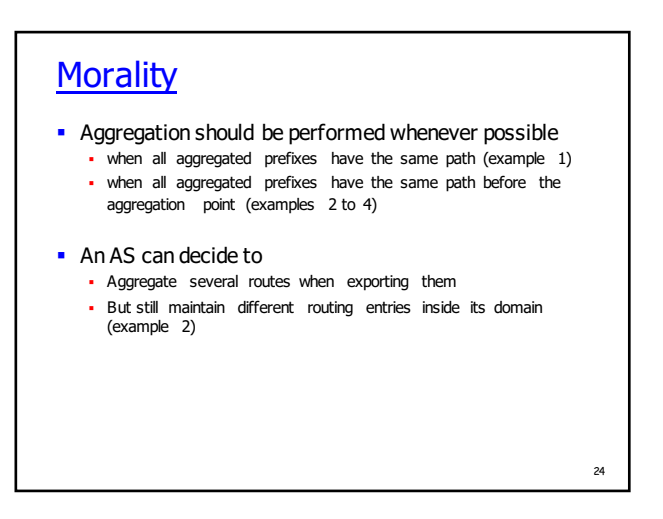

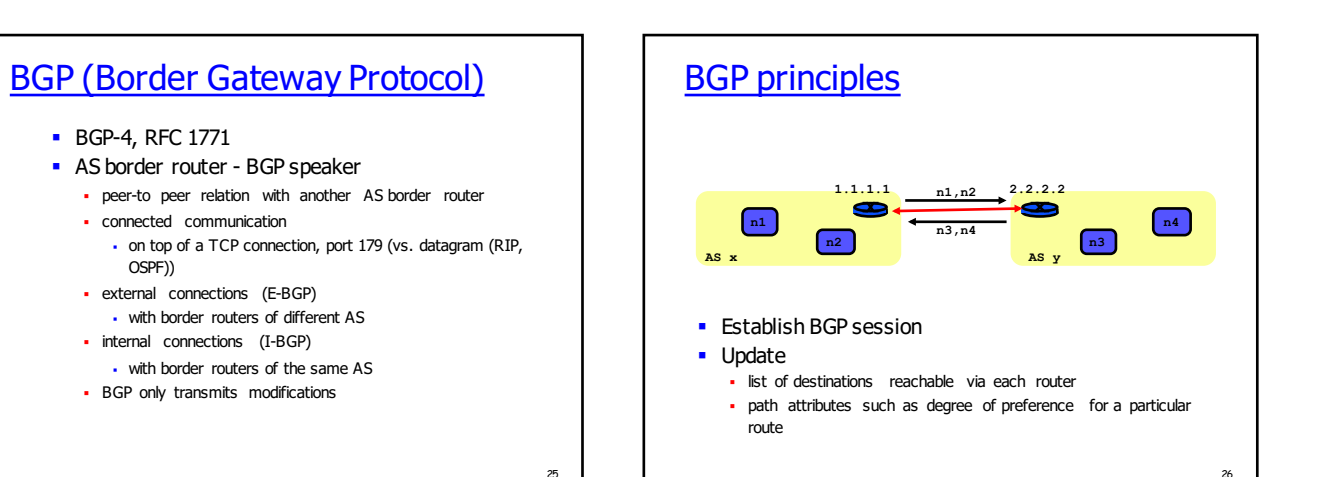

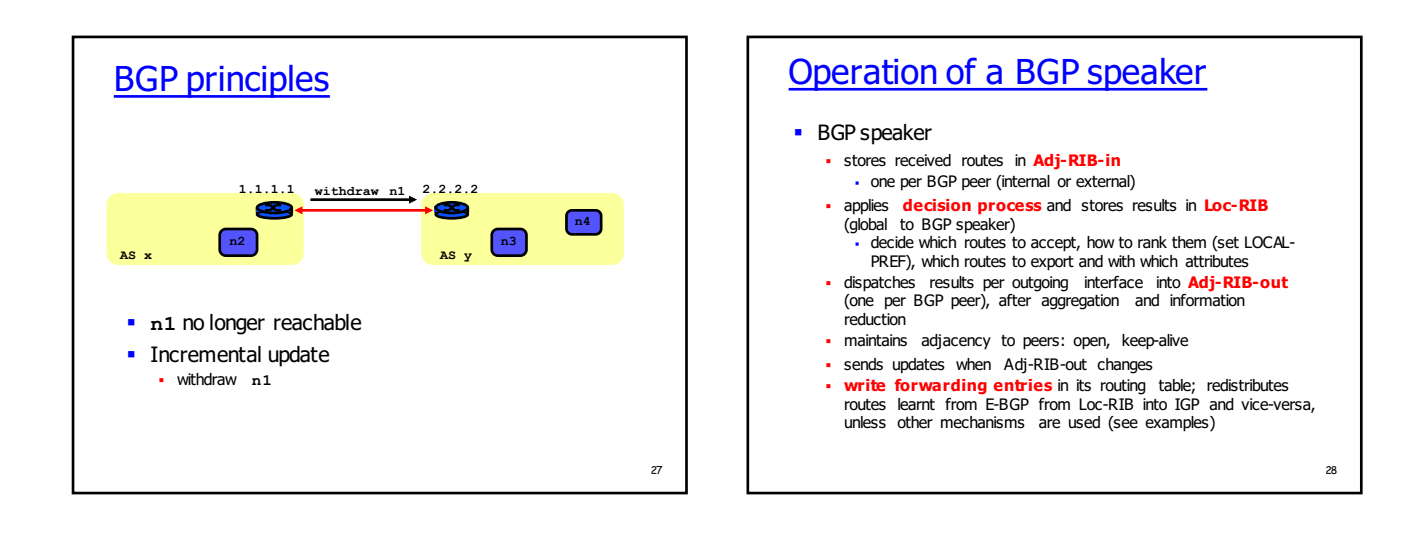

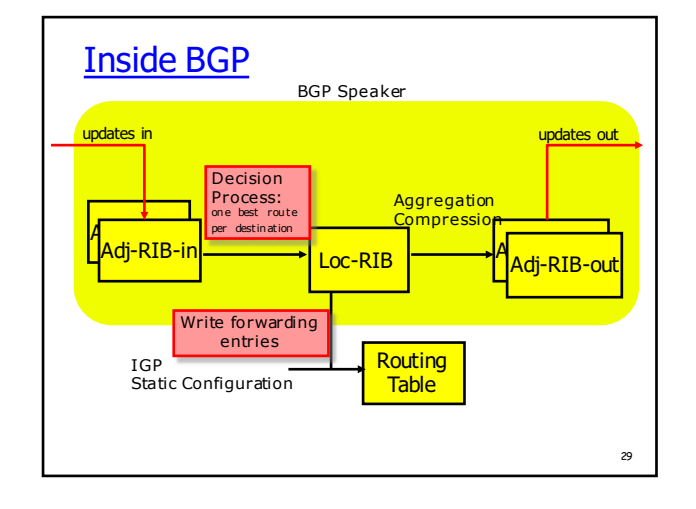

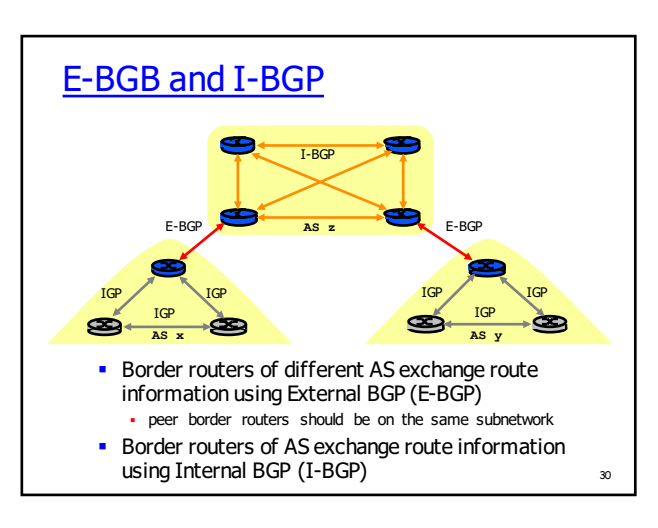

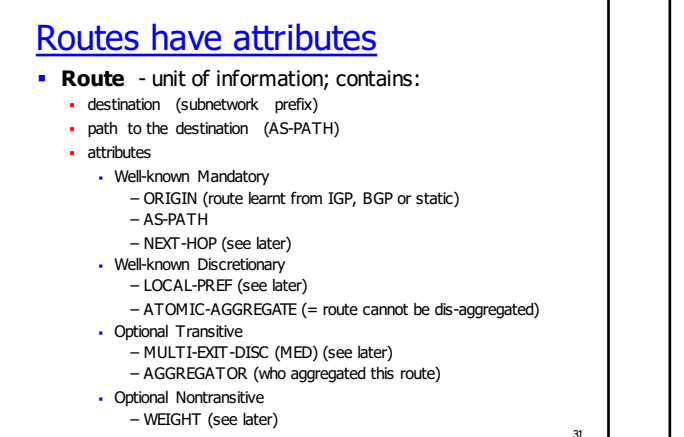

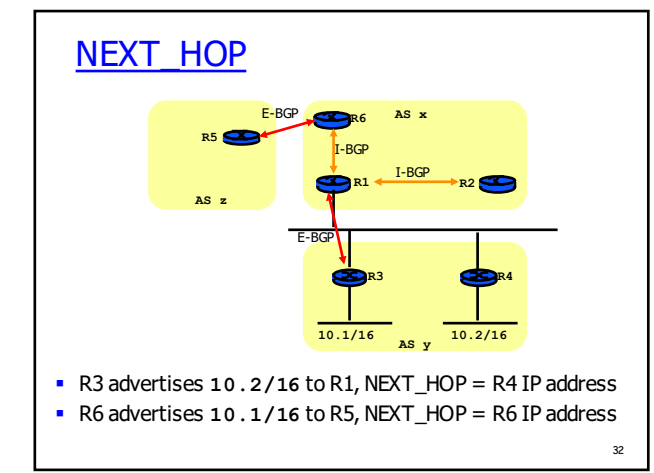

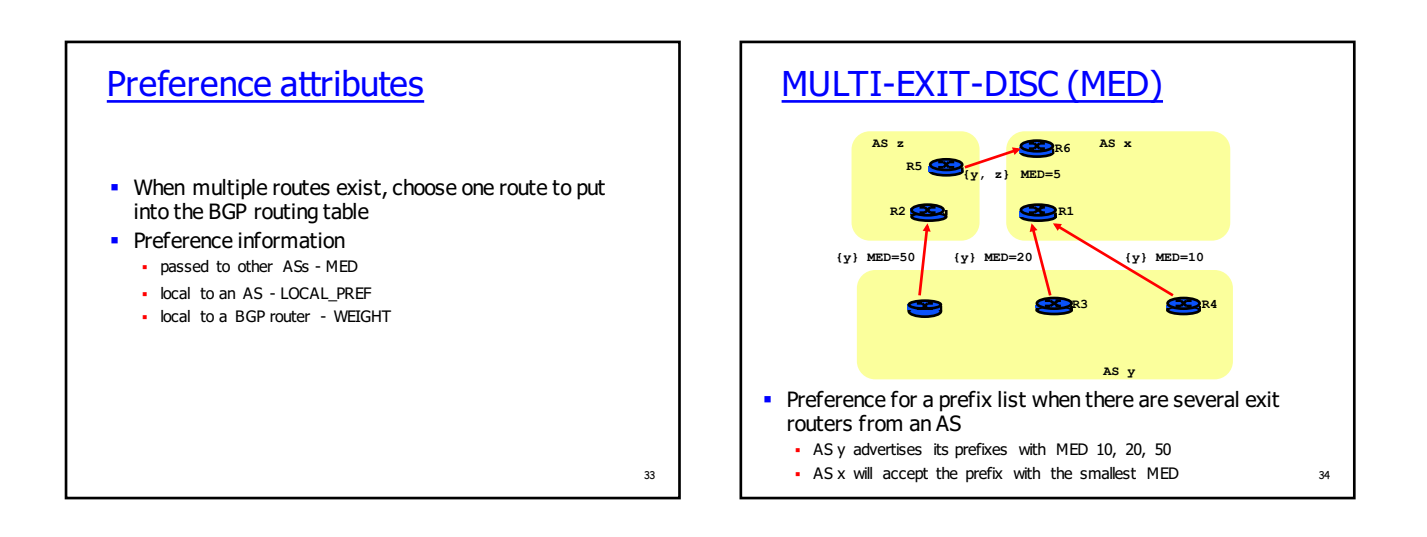

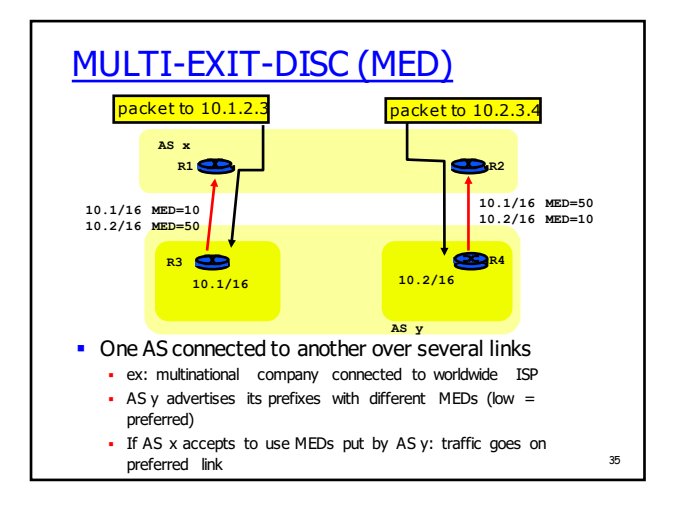

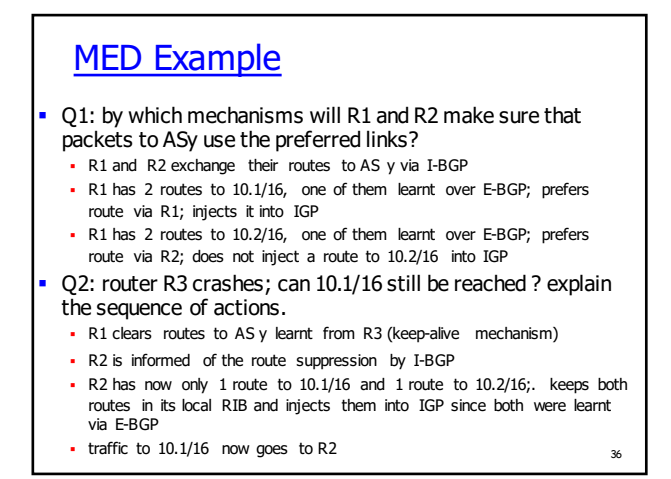

## **MED Question**

- § Q1: Assume now AS x and AS y are peers (ex: both are ISPs). Explain why AS x is not interested in taking MED into account. A: AS x is interested in sending traffic to AS y to the nearest exit, avoiding transit inside AS x as much as possible. Thus AS x will choose the nearest route to AS y and will ignore MEDs
- § Q2: By which mechanisms can AS x pick the nearest route to AS y?

A: it depends on the IGP. With OSPF: all routes to AS y are injected into OSPF by means of type 5 LSAs. These LSAs say: send to router R3 or R4. Every OSPF router inside AS x knows the cost (determined by OSPF weights) of the path from self to R3 and R4. Packets to 10.1/16 and 10.2/16 are routed to the nearest among R3 and R4 (nearest  $=$  lowest OSPF cost).

37

41

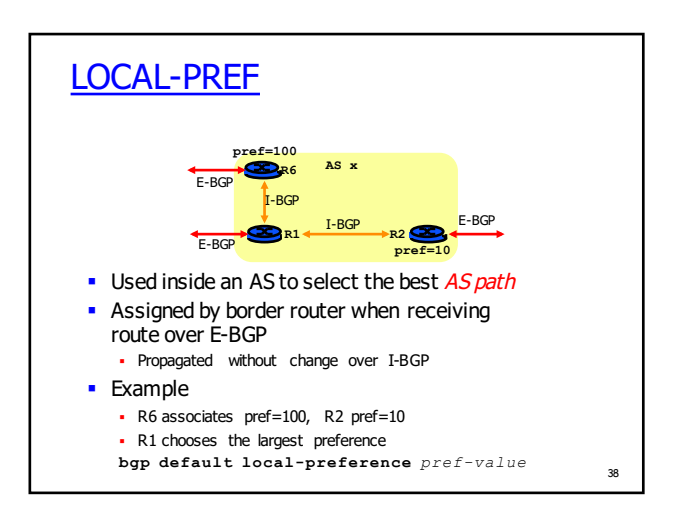

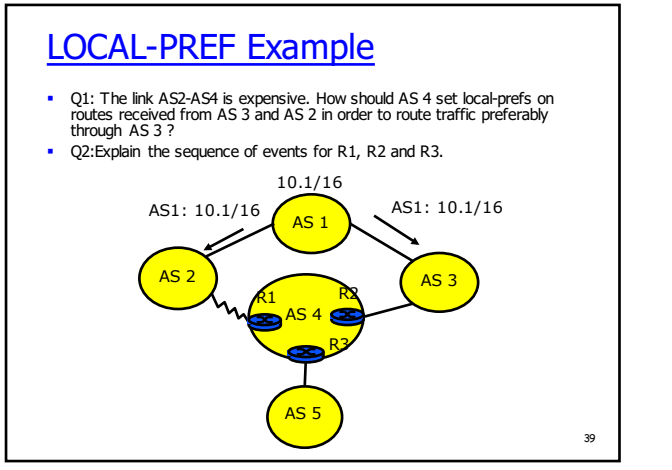

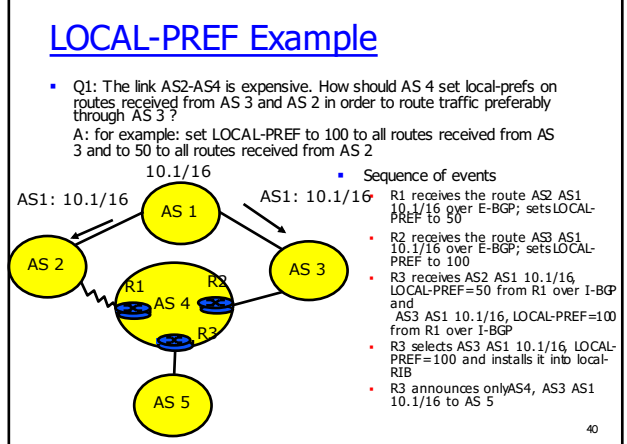

# LOCAL-PREF Question

- O: Compare MED to LOCAL-PREF
- A:
- § MED is used between ASs (i.e. over E-BGP); LOCAL-PREF is used inside one AS (over I-BGP)
- MED is used to tell one provider AS which entry link to prefer; LOCAL-PREF is used to tell the rest of the world<br>which A*S path* we want to use, by not announcing the other ones.

## WEIGHT

- **•** Associate a weight with a neighbor
- For a local choice at a BGP router
- **neighbor** *IP-address* **weight** *weight-value* The route passing via the neighbor of the largest weight will be chosen
- Never advertised

### Choice of the best route

- § Done by **decision process**; route installed in Loc-RIB
- At most one best route to exactly the same prefix is chosen
	- Only one route to 2.2/16 can be chosen
	- § But there can be different routes to 2.2.2/24 and 2.2/16
- § Route validation: check if NEXT\_HOP is accessible
- Decreasing priority (configurable, skip some steps)
	- 1. max WEIGHT
	- 2. max LOCAL PRFF
	- 3. shortest AS\_PATH
	- 4. ORIGIN attribute IGP > EGP > INCOMPLETE
	- 5. min MULTI EXIT DISC
	- 6. shortest IGP distance to NEXT\_HOP
	- 7. source of the route: E-BGP > I-BGP
	- 8. route advertised by router having the smallest IP address 44 and the state of the state of the state of the smallest IP address 44 and the smallest IP address 44 and the smallest IP address 44 and the smallest IP addres

43

47

### Interaction BGP—IGP—Packet Forwarding

- § How BGP routers inform all the routers in their AS about prefixes they learn?
- There are main two interactions between BGP and internal routing that you have to know
- Redistribution: routes learnt by BGP are passed to IGP (ex: OSPF)
	- § Called "redistribution of BGP into OSPF"
	- § OSPF propagates the routes using type 5 LSAs to all routers in OSPF cloud
- **Injection:** routes learnt by BGP are written into the forwarding table of this router
	- § Routes do not propagate; this helps only this router

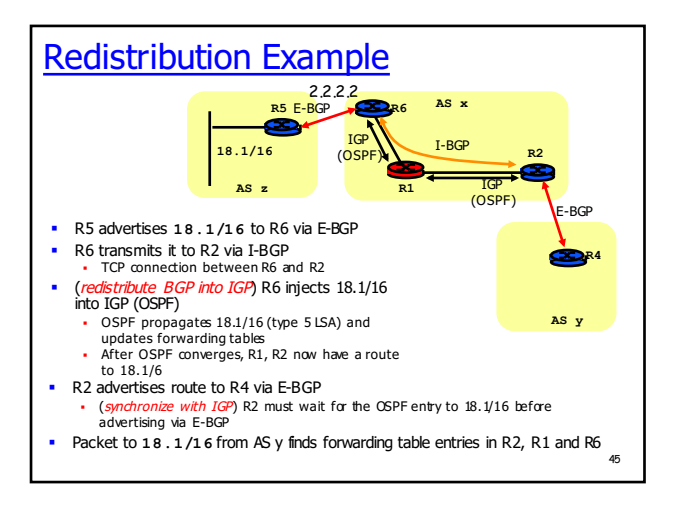

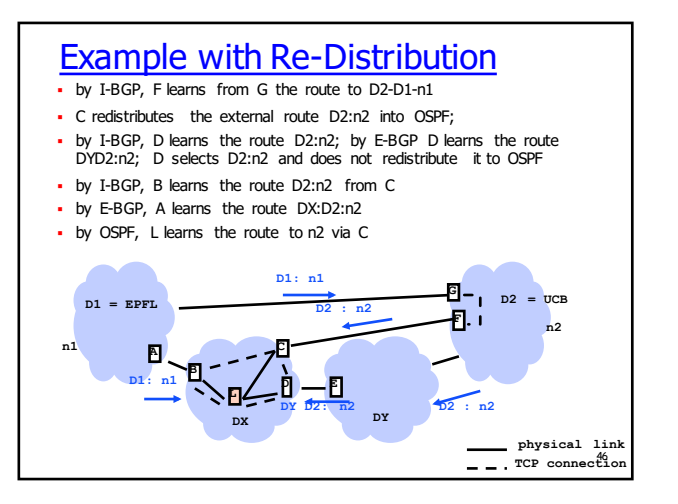

#### Re-Distribution Considered Harmful § In practice, operators avoid re-distribution of BGP into IGP § Large number of routing entries in IGP • Reconvergence time after failures is large if IGP has many routing table entries ■ A classical solution is based on *recursive table lookup* • When IP packet is submitted to router, the forwarding table may indicate a "NEXT-HOP" which is not on-link with router § A second table lookup needs to be done to resolve the nexthop into an on-link neighbour • in practice, second lookup is done in advance – not in real time– by preprocessing the routing table

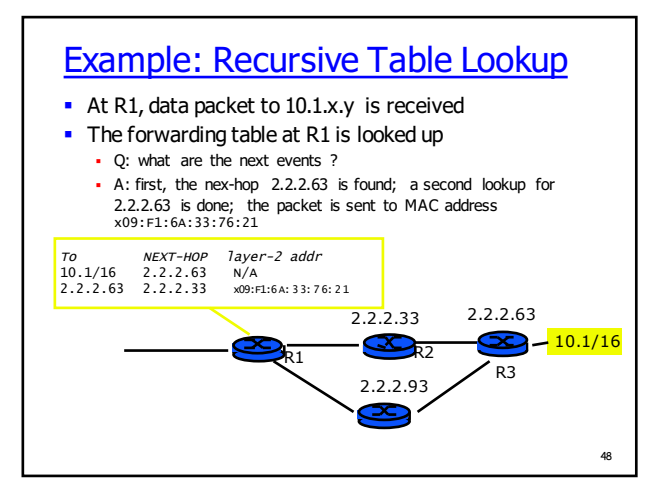

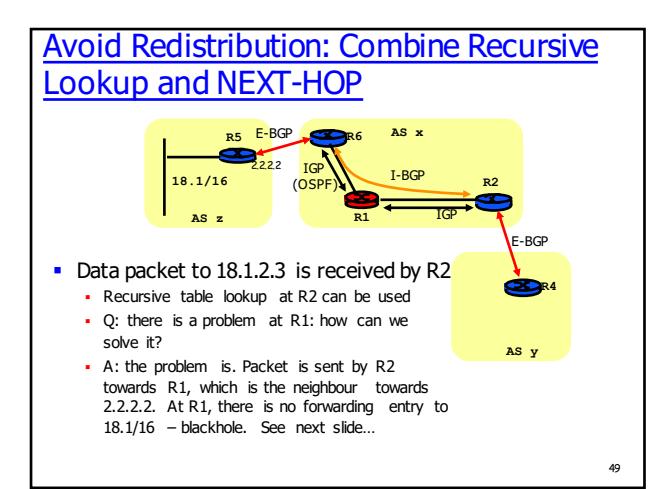

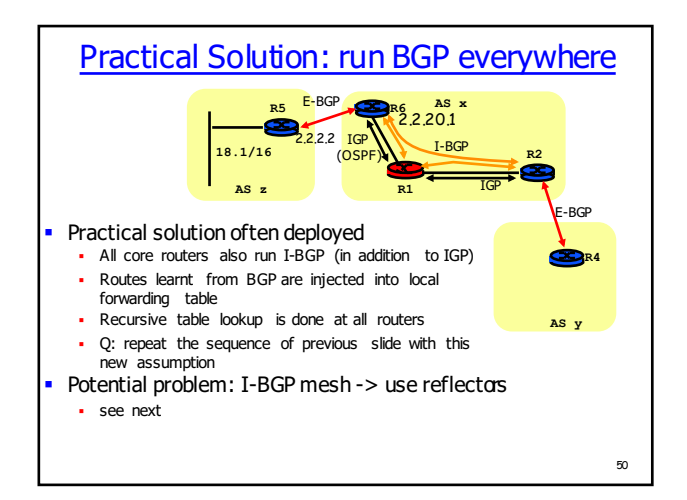

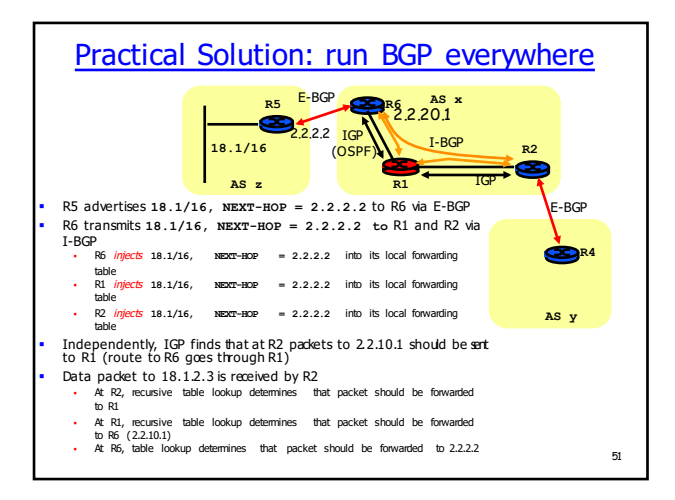

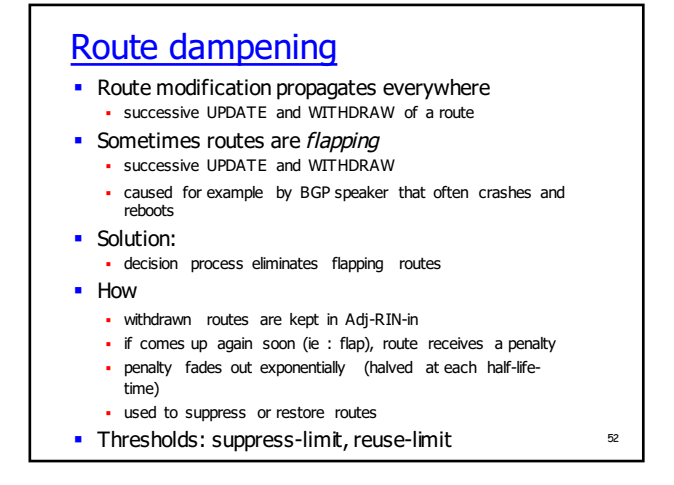

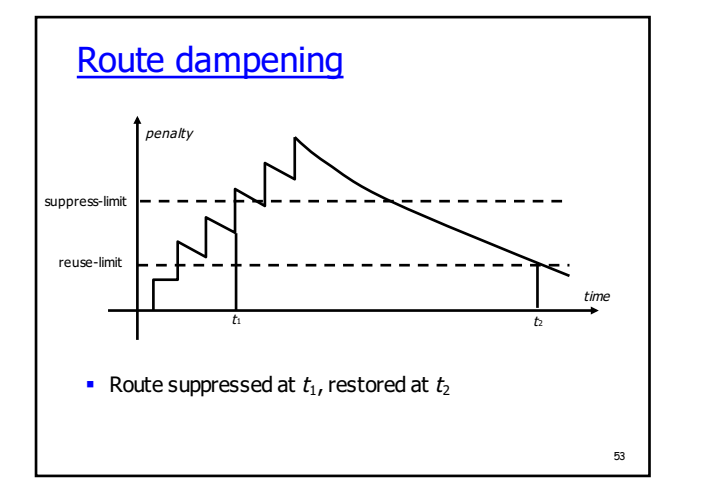

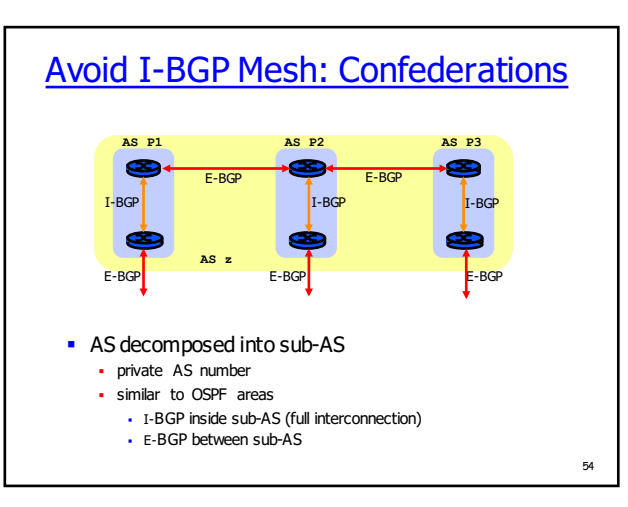

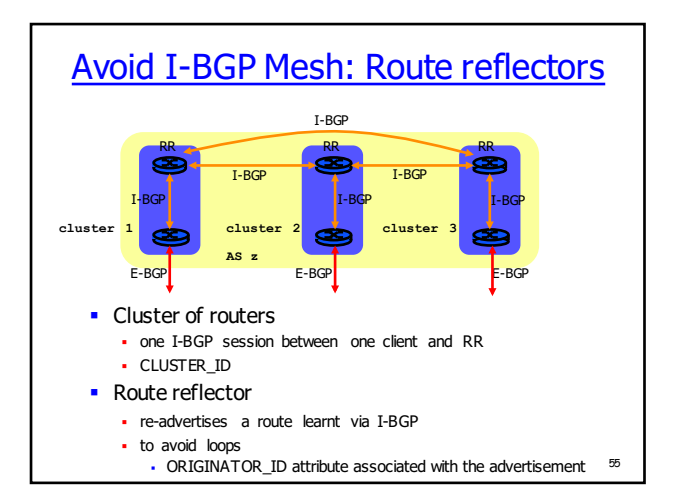

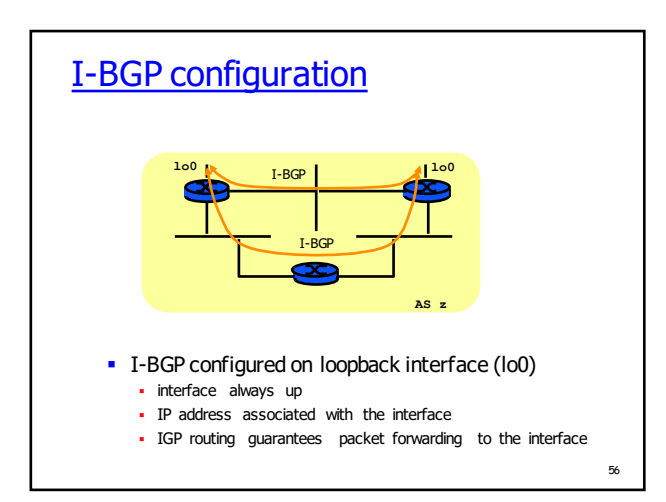

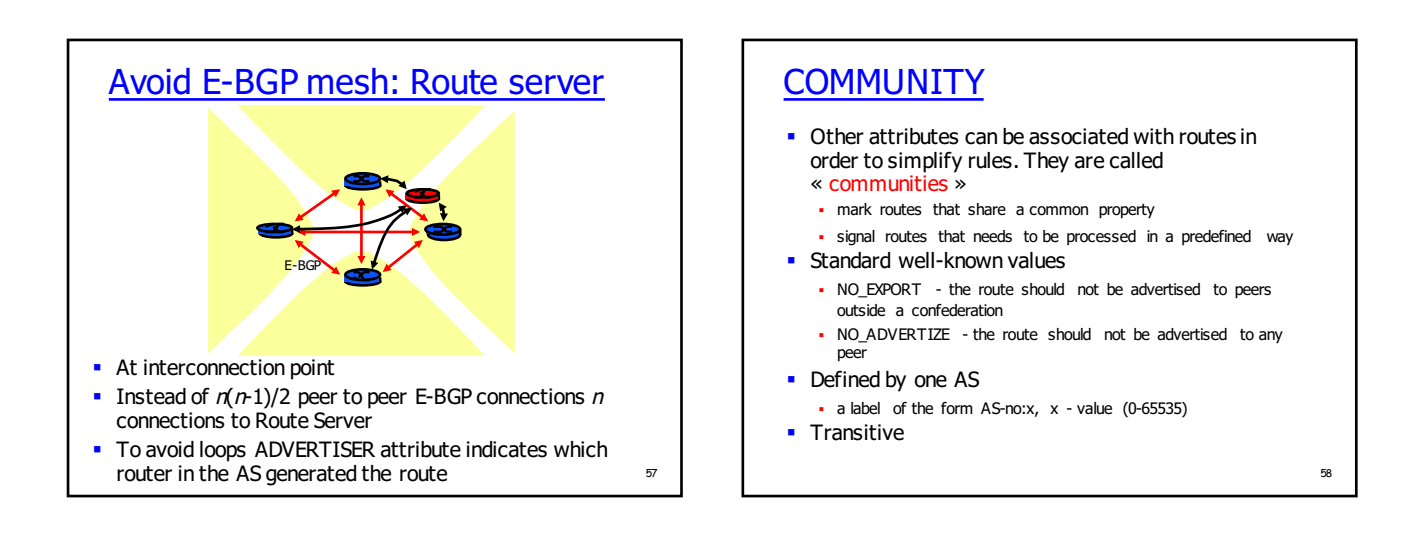

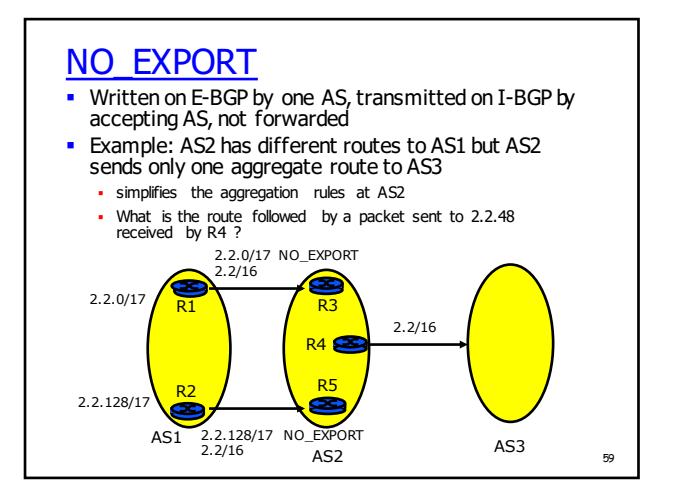

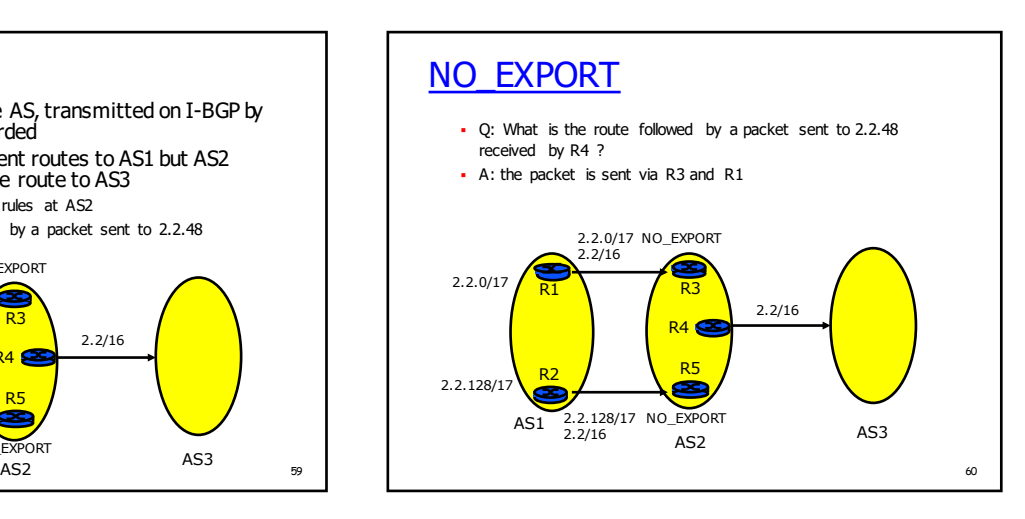

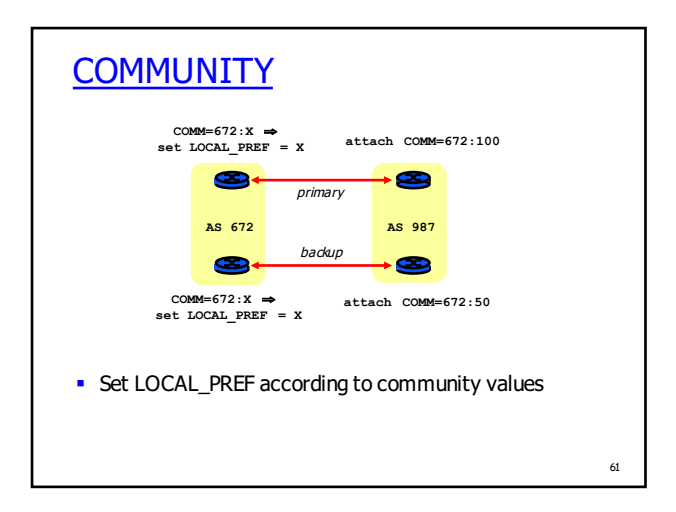

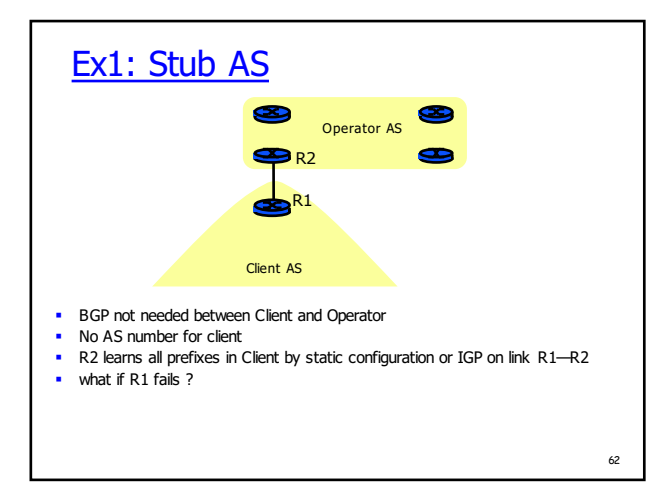

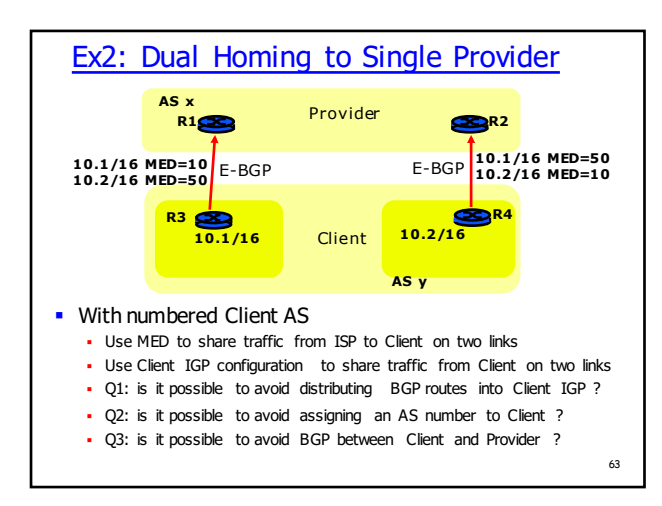

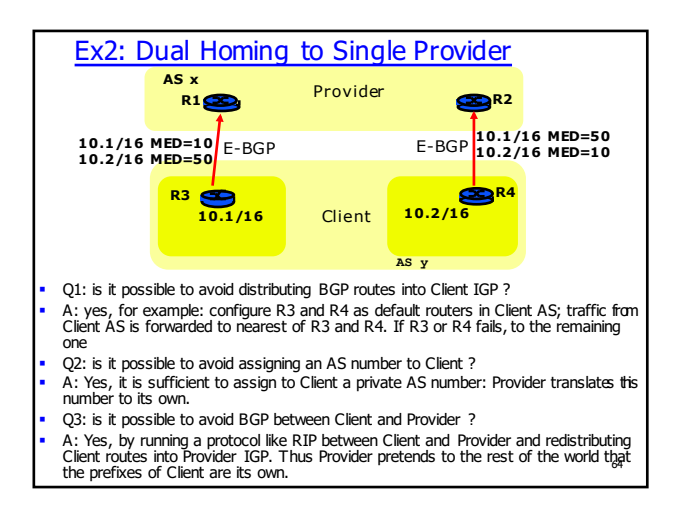

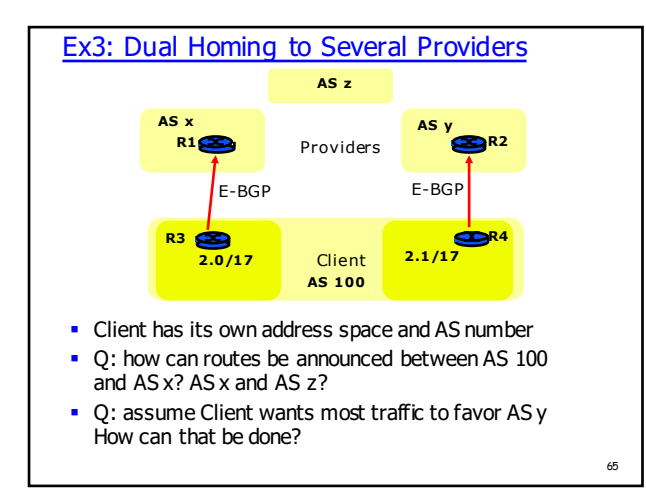

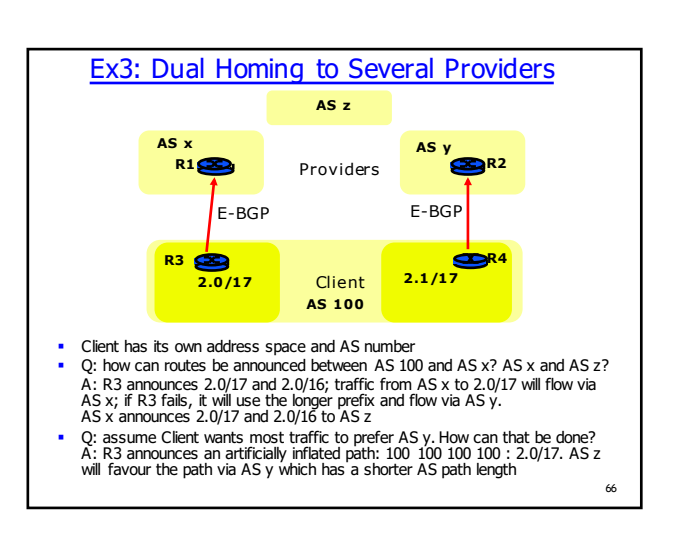

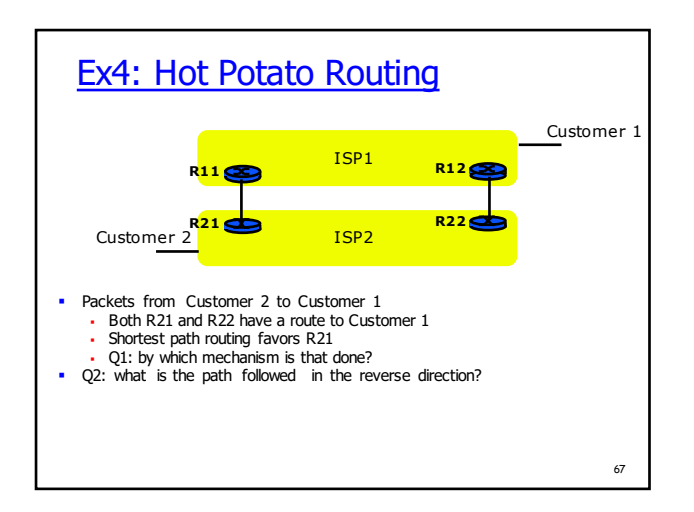

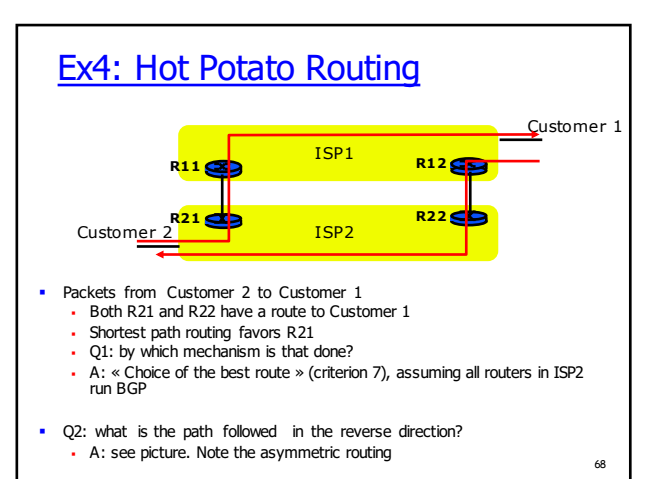

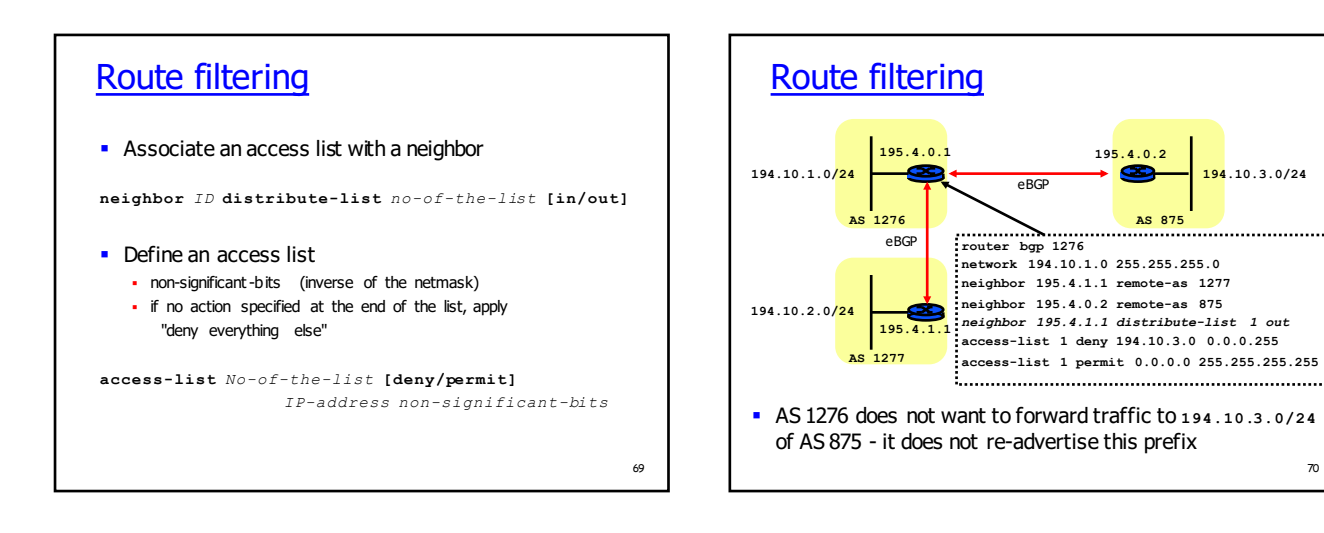

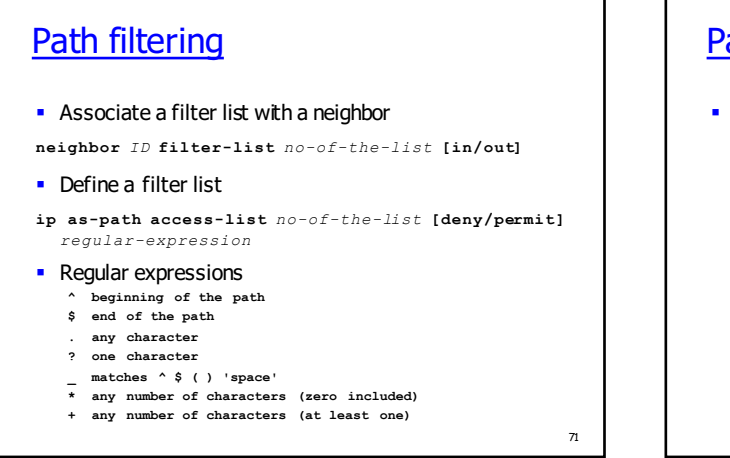

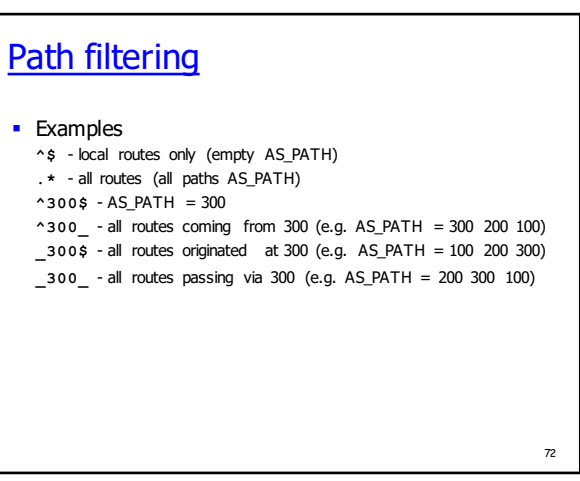

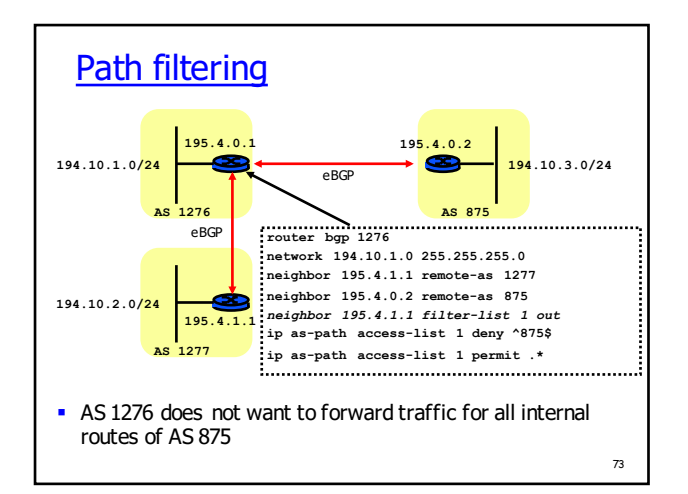

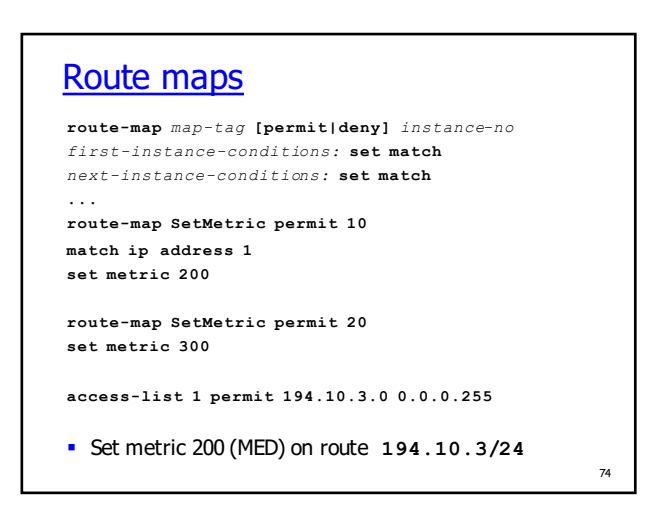

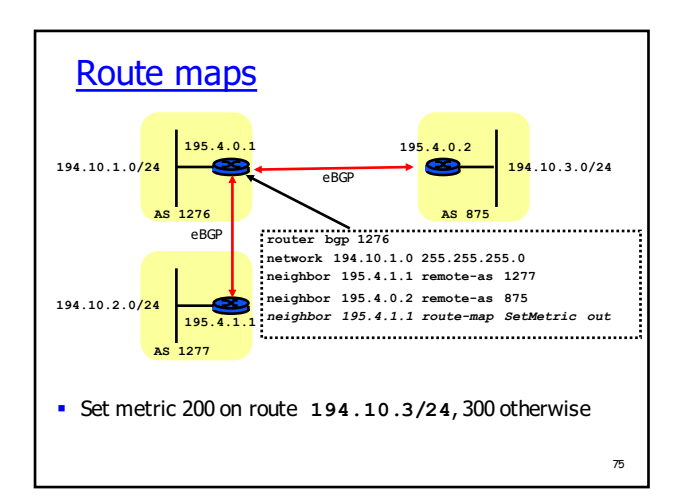

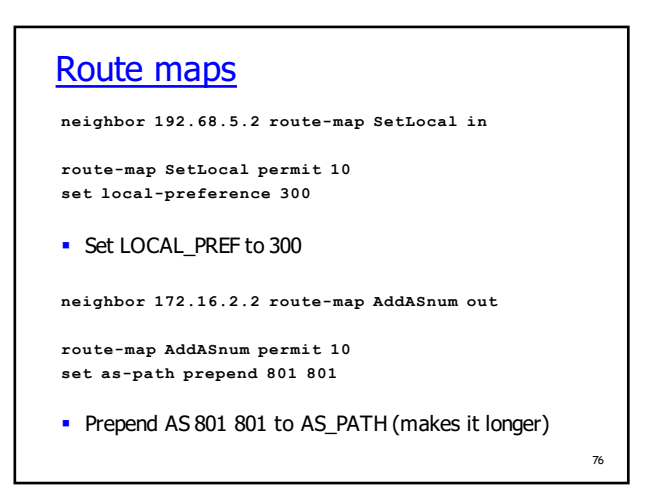

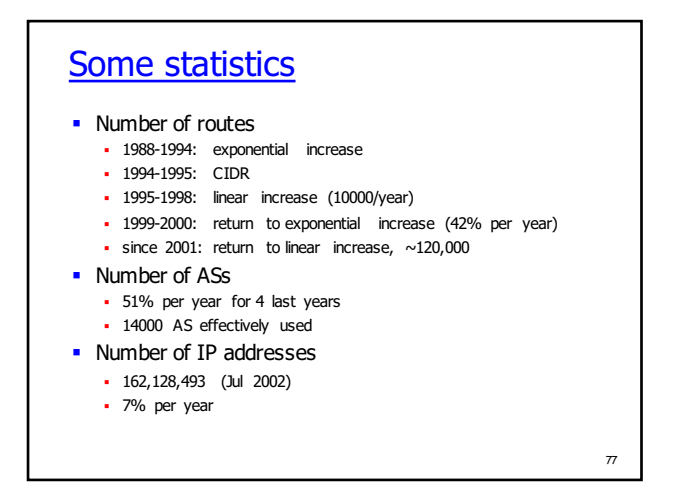

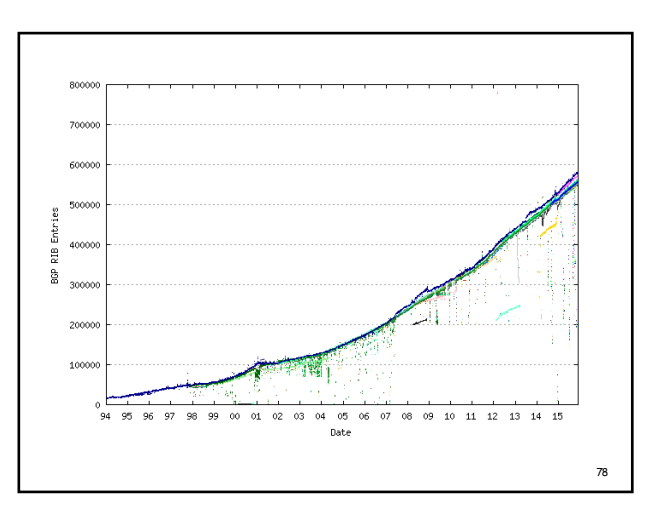

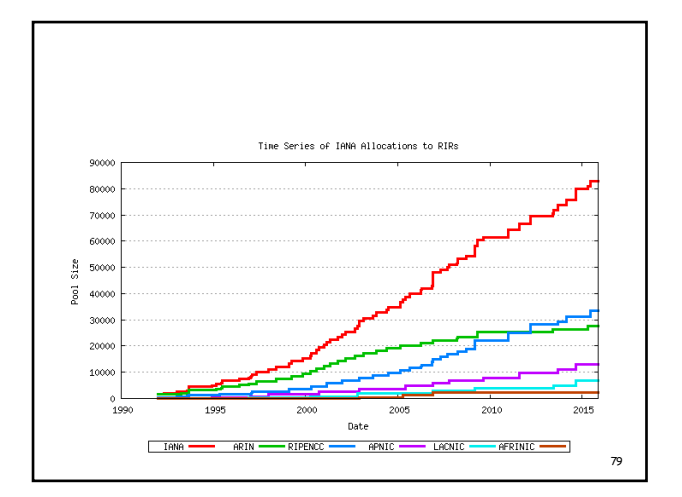

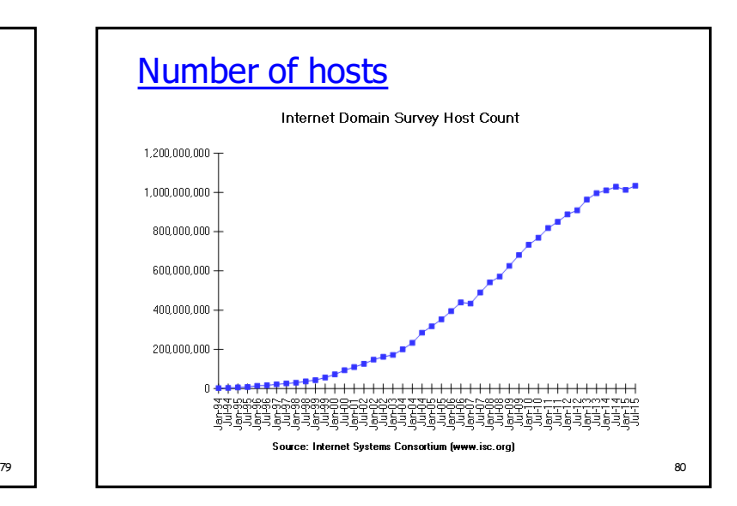

### BGP statistics

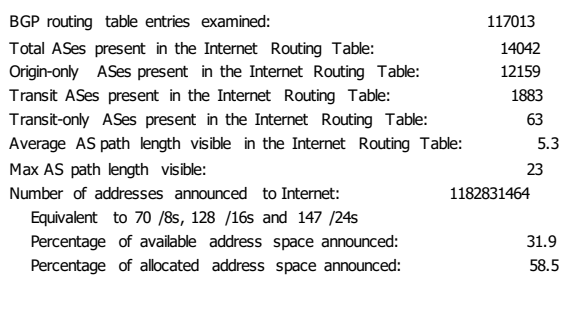

81

83

### Prefix length distribution /1:0 /2:0 /3:0 /4:0 /5:0 /6:0 /7:0 /8:17 /9:5 /10:8 /11:12 /12:46 /13:90 /14:239 /15:430 /16:7308 /17:1529 /18:2726 /19:7895 /20:7524 /21:5361 /22:8216 /23:9925 /24:64838 /25:185 /26:221 /27:126 /28:105 /29:85 /30:93 /31:0 /32:29

### AS 559 - SWITCH AS559 SWITCH-AS SWITCH Teleinformatics Services Adjacency: 3 Upstream: 2 Downstream: 1 Upstream Adjacent AS list AS1299 TCN-AS Telia Corporate Network AS3549 GBLX Global Crossing Downstream Adjacent AS list AS4128 RG-SPARE RGnet, Inc. Prefix (AS Path) 128.178.0.0/15 1 3549 559 129.129.0.0/16 1 3549 559 129.132.0.0/16 1 3549 559

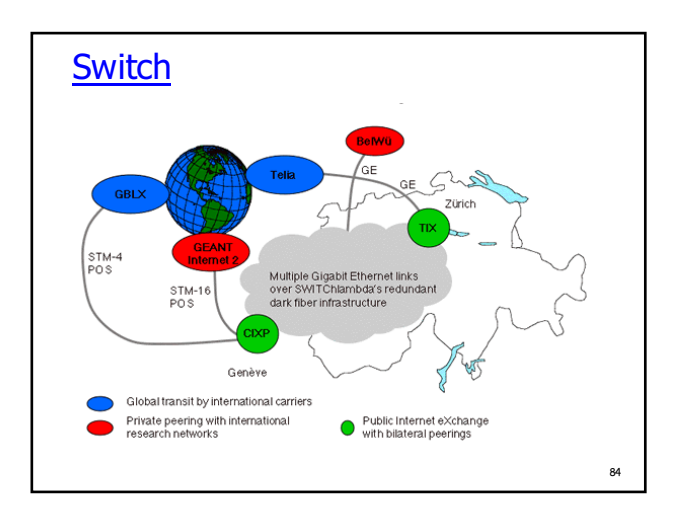

## AS 1942 - CICG-GRENOBLE

#### AS1942 AS1942 FR-CICG-GRENOBLE Adjacency: 1 Upstream: 1 Downstream: 0

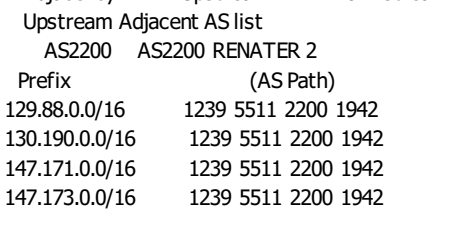

2200 - Renater-2, 5511 - OpenTransit (FT), 1239 - Sprint

85

87

89

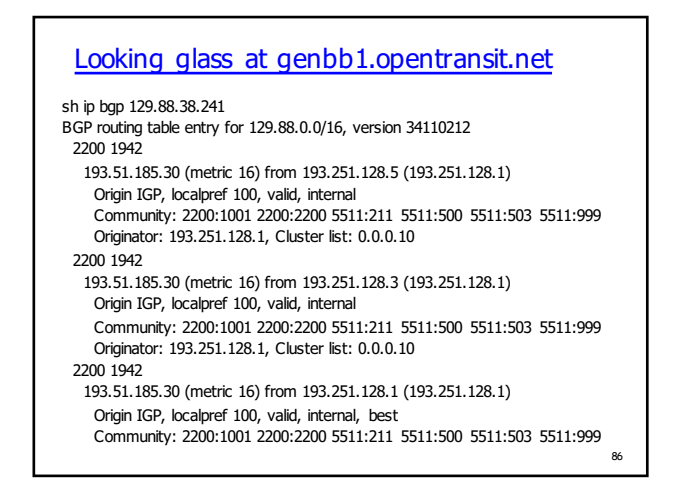

#### From genbb1.opentransit.net

Tracing the route to horus.imag.fr (129.88.38.1)

1 P8-0-0.GENAR1.Geneva.opentransit.net (193.251.242.130) 0 msec 0 msec 0 msec

2 P6-0-0.GENAR2.Geneva.opentransit.net (193.251.150.30) 0 msec 4 msec 0 msec

3 P4-3.BAGBB1.Bagnolet.opentransit.net (193.251.154.97) 8 msec 8 msec 8 msec 4 193.51.185.30 [AS 2200] 16 msec 16 msec 16 msec

5 grenoble-pos1-0.cssi.renater.fr (193.51.179.238) [AS 2200] 16 msec 20 msec 16 ms

6 tigre-grenoble.cssi.renater.fr (195.220.98.58) [AS 2200] 20 msec 20 msec 20 msec

7 r-campus.grenet.fr (193.54.184.45) [AS 1942] 20 msec 16 msec 16 msec 8 r-imag.grenet.fr (193.54.185.123) [AS 1942] 20 msec 20 msec 20 msec

9 horus.imag.fr (129.88.38.1) [AS 1942] 16 msec 20 msec 20 msec

#### BGP routing table entry for 128.178.0.0/15, version 30024182 1299 559 193.251.252.22 (metric 13) from 193.251.128.5 (193.251.128.4) Origin IGP, metric 100, localpref 85, valid, internal Community: 5511:666 5511:710 Originator: 193.251.128.4, Cluster list: 0.0.0.10 1299 559 193.251.252.22 (metric 13) from 193.251.128.3 (193.251.128.4) Origin IGP, metric 100, localpref 85, valid, internal

Looking glass at genbb1.opentransit.net

Community: 5511:666 5511:710 Originator: 193.251.128.4, Cluster list: 0.0.0.10 1299 559 193.251.252.22 (metric 13) from 193.251.128.1 (193.251.128.4) Origin IGP, metric 100, localpref 85, valid, internal, best

Community: 5511:666 5511:710 Originator: 193.251.128.4, Cluster list: 0.0.0.10

### From genbb1.opentransit.net

Tracing the route to empc19.epfl.ch (128.178.50.92)

- 1 P5-1.PASBB1.Pastourelle.opentransit.net (193.251.150.25) 8 msec P4-1.PASBB1.Pastourelle.opentransit.net (193.251.242.134) 8 msec
- P5-1.PASBB1.Pastourelle.opentransit.net (193.251.150.25) 8 msec
- 2 P8-0.PASBB2.Pastourelle.opentransit.net (193.251.240.102) 8 msec 8 msec 8 msec
- 3 Telia.GW.opentransit.net (193.251.252.22) 8 msec 12 msec 8 msec
- 4 prs-bb1-pos0-3-0.telia.net (213.248.70.1) [AS 1299] 8 msec 8 msec 8 msec
- 5 ffm-bb1-pos2-1-0.telia.net (213.248.64.190) [AS 1299] 16 msec 16 msec 16 msec 6 zch-b1-pos6-1.telia.net (213.248.65.42) [AS 1299] 48 msec 32 msec 48 msec
- 7 dante-01287-zch-b1.c.telia.net (213.248.79.190) [AS 1299] 44 msec 36 msec 44
- msec 8 swiEZ2-G3-2.switch.ch (130.59.36.249) [AS 559] 36 msec 44 msec 36 msec

9 swiLS2-G2-3.switch.ch (130.59.36.33) [AS 559] 36 msec 36 msec 36 msec  $10 * * * * *$ 

## **Conclusion**

sh ip bgp 128.178.50.92

#### § BGP

- § essential to the current structure of the Internet § influence the choice of the IGP routing - OSPF
- recommended § AS numbers exhaustion - extended to 32 bits
- § complex policy management, filtering
- 
- bad configuration route suppression

88